### МИНИСТЕРСТВО ОБРАЗОВАНИЯ И НАУКИ РОССИЙСКОЙ ФЕДЕРАЦИИ

ФЕДЕРАЛЬНОЕ АГЕНТСТВО ПО ОБРАЗОВАНИЮ

Государственное образовательное учреждение высшего профессионального образования "Оренбургский государственный университет"

Кафедра систем автоматизации производства

Ю.Р. ВЛАДОВ, Н.З. СУЛТАНОВ, А.В. ПОПОВ, Е.В. ЛЕВИН, А.Ю. ВЛАДОВА

# **ЛОГИКО-ВЕРОЯТНОСТНЫЙ АНАЛИЗ И МОДЕ-ЛИРОВАНИЕ НАДЕЖНОСТИ СИСТЕМ УПРАВЛЕ-НИЯ В СРЕДЕ ГРАФИЧЕСКОГО ПРОГРАММИРОВАНИЯ LABVIEW**

ЛАБОРАТОРНЫЙ ПРАКТИКУМ

Рекомендовано к изданию Редакционно-издательским советом государственного образовательного учреждения высшего профессионального образования "Оренбургский государственный университет"

Оренбург 2007

 Рецензент д.т.н., профессор В.М. Кушнаренко

 **Владов Ю.Р.**

 **В57 Логико-вероятностный анализ и моделирование надежности систем управления в среде графического программирования Lab-View : лабораторный практикум / Ю.Р. Владов, Н.З. Султанов, А.В. Попов, Е.В. Левин, А.Ю. Владова. – Оренбург: ГОУ ОГУ, 2007. - 34 с.**

Лабораторный практикум содержит методические указания к выполнению лабораторных, практических и самостоятельных работ на основе разработанного алгоритмического и математического обеспечений логико - вероятностного метода анализа и структурного моделирования надежности систем управления в интегрированной среде LabView.

Предназначен для студентов специальностей 210200, 220300, 270100, 270300, 170600 по дисциплинам "Надежность систем управления", "Модели и методы анализа проектных решений", "Интеллектуальные подсистемы", "Архитектура вычислительных систем и сетей", "Системы управления технологическими процессами и информационные технологии", "Управление техническими системами".

ББК 32.965 + 30.1497

 © Владов Ю.Р., Султанов Н.З., Попов А.В., Левин Е.В., Владова А.Ю., 2007 © ГОУ ОГУ, 2007

# **Содержание**

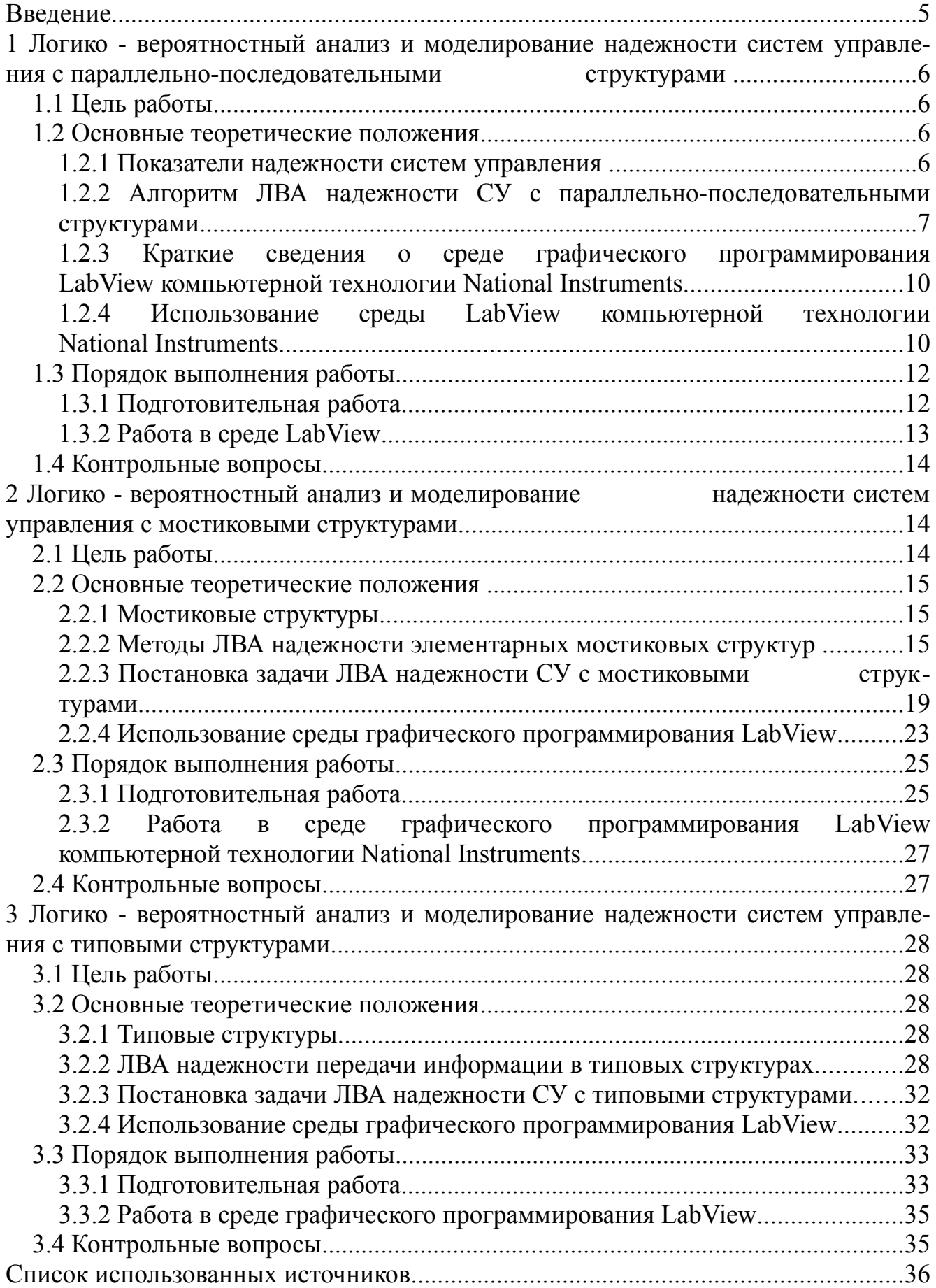

### Введение

Проблема надежности является ключевой в развитии техники. Особенно велика ее роль в связи с широким использованием автоматических и автоматизированных систем управления, которые требуют тщательной проработки вопросов надежности, начиная от проектирования и производства и кончая их испытаниями и эксплуатацией.

Показатели надежности технических систем и, прежде всего, систем управления (СУ), можно количественно оценивать, используя информацию о надежности отдельных элементов. Для этого необходимо знать надежность элементов и структурную схему, которая за исключением редких случаев не совпадает с другими схемами автоматизации производства. Одним из перспективных методов анализа надежности является логико-вероятностный, основанный на математических аппаратах теории вероятности и алгебры логики и предполагает определенные вероятностные связи между отказами системы и случайными событиями, от которых они зависят - отказами элементов. Цель проведения анализа и моделирования надежности заключается в существенном повышении эффективности функционирования систем управления. Для достижения цели решены следующие основные залачи:

1 Предложена классификация структурных моделей надежности систем, предусматривающая 3 класса структур: параллельно-последовательные, мостиковые, и типовые;

2 Разработано алгоритмическое и математическое обеспечение для каждого класса структур с возможностью получения количественных параметров безотказности по структурной схеме системы;

3 Разработано методическое обеспечение и построены виртуальные приборы для моделирования надежности систем управления каждого из 3-х классов структур в интегрированной среде графического программирования LabView.

По каждой работе составляется индивидуальный отчет. Содержание отчета: название и цель работы; основные теоретические положения; постановка задачи и алгоритм ее решения; структурная схема анализа надежности и исходные данные по надежности входящих в систему элементов; результаты анализа в виде количественных показателей безотказности; схема модели в интегрированной среде, результаты моделирования и сопоставление результатов анализа и моделирования надежности системы с нахождением погрешности моделирования; выводы по работе.

# 1 Логико - вероятностный анализ и моделирование надежности систем управления с параллельно-последовательными структурами

### 1.1 Цель работы

Изучить методики логико-вероятностного анализа (ЛВА) надежности систем управления (СУ) с различными параллельно-последовательными структурами (ППС) и моделирования в интегрированной среде LabView. Сравнить количественные показатели безотказности, полученные расчетным путем и путем моделирования с определением погрешности моделирования.

### 1.2 Основные теоретические положения

### 1.2.1 Показатели надежности систем управления

Способность системы сохранять свои наиболее существенные свойства (например, безотказность, ремонтопригодность и др.) на заданном уровне в течение фиксированного промежутка времени при определенных условиях эксплуатации называют надежностью. Под структурной надежностью понимают надежность системы, определенную с учетом структурной схемы и надежности входящих в нее элементов. Степень надежности системы определяется количественными показателями безотказности, связанными с явлением отказа - случайным событием, заключающимся в нарушении работоспособности.

Вероятностью безотказной работы (ВБР) P(t) системы называется вероятность того, что при определенных условиях эксплуатации в заданном интервале времени или в пределах заданной наработки не произойдет ни одного отказа:  $P(t)$ =  $P(T>t)$ . Здесь t - время, в течение которого определяется ВБР; Т – время работы системы от ее включения до первого отказа.

Вероятностью отказа (BO) Q (t) называется вероятность того, что при определенных условиях эксплуатации в заданном интервале времени возникнет хотя бы один отказ. Отказ и безотказная работа являются событиями несовместными и противоположными. Поэтому

$$
Q(t) = P(T \le t), \ Q(t) = 1 - P(t).
$$
\n(1.1)

Частота отказов a(t) есть плотность вероятности времени работы системы до первого отказа.

$$
a(t) = -P'(t) = Q'(t), Q(t) = \int_{0}^{t} a(t)dt;
$$
  

$$
P(t) = 1 - \int_{0}^{t} a(t)dt.
$$
 (1.2)

Интенсивность отказов  $\lambda(t)$  - плотность вероятности отказа ТС к моменту времени t при условии, что до этого момента отказ не произошел:

$$
\lambda(t) = \frac{a(t)}{P(t)}.
$$
\n(1.3)

Интенсивность отказов и ВБР связаны между собой интегральной зависимостью:

$$
P(t) = e^{\int_0^t \lambda(t)dt}.
$$
 (1.4)

Средней наработкой на отказ называется математическое ожидание времени безотказной работы системы:

$$
T_{cp.} = \int_{0}^{\infty} P(t) dt
$$
 (1.5)

Особенностью показателей безотказности является то, что, зная, например, ВБР системы, можно найти остальные количественные показатели надежности. На этапе нормальной эксплуатации системы при экспоненциальном законе распределения  $\lambda(t) = \lambda$  и приведенные выражения упрощаются:

$$
\lambda = \frac{-\ln P(t)}{t}; \quad T_{cp.} = \frac{1}{\lambda}.
$$
 (1.6)

### 1.2.2 Алгоритм ЛВА надежности СУ с параллельно-последовательными структурами

Анализ надежности занимает ведущее место в проектировании и практике использования СУ. Для определения надежности систему разделяют на отдельные элементы, в отношении которых имеются или определяются количественные характеристики надежности. Декомпозицию производят так, чтобы отдельные части представляли собой конструктивно самостоятельные элементы, независимые в отношении отказов от других элементов. Если отказы соседних элементов зависят друг от друга, то их объединяют в один общий блок, для которого находят расчетным путем (или экспериментально, или по справочным данным) общую количественную характеристику надежности. Части СУ, имеющие самостоятельные количественные характеристики надежности, называются элементами расчета надежности или просто элементами.

Наиболее распространенными, как показывает инженерная практика, структурными схемами СУ являются ППС, содержащие ветви с параллельно соединенными элементами, отказ которых возможен только при отказе всех элементов, входящих в это соединение, и ветви с последовательно соединенными элементами, отказ каждого из которых приводит к отказу всего соединения.

Рационально ввести понятие об элементарной структуре, под которой понимается структура, содержащая не более пяти элементов. С учетом этого ЛВА надежности СУ проводится путем декомпозиции общей структуры на элементарные структуры с последующим упрощением структуры в соответствии с приведенным ниже алгоритмом, который представим в алгебраической форме:

$$
A = A1 \land A2 \land A3 \land A4 \land A5 \land A6 \land A7 \land A8. \tag{1.7}
$$

Он включает в себя 8 функциональных операторов, связанных между собой операцией "конъюнкция" (логическим произведением). Содержание функциональных операторов следующее:

 $A1$  – составить по функциональной схеме СУ, с учетом приведенных выше соображений о независимости отказов, структурную схему надежности. Причем, в соответствии с принятым предварительно соглашением об отказе в системе, элементы надежности в структурной схеме соединяются или последовательно, или параллельно. Декомпозировать структурную схему системы на ряд элементарных, содержащих не более пяти элементов:

A2 – сформулировать условие работоспособности СУ, зависящее от всех выделенных элементарных структур;

АЗ - составить для каждой элементарной структуры логическую функцию работоспособности (F<sub>T</sub>);

 $A4$  – минимизировать каждую логическую функцию  $F_n$  и привести ее к виду, при котором она содержит минимальное число неповторяющихся членов. При этом используются известные из алгебры логики теоремы, тождества и аксиомы;

 $A5$  – арифметизировать каждую логическую функцию  $F_n$  заменой логических операций арифметическими по следующим правилам:

$$
a \lor b = a + b - a \cdot b, \ a \land b = a \cdot b, \ \overline{a} = 1 - a; \tag{1.8}
$$

А6 - заменяя события их вероятностями, составить систему алгебраических уравнений с ВБР для каждой элементарной структуры. Составить укрупненную структурную схему путем замены каждой элементарной структуры одним элементом с полученной ВБР. Соответствующие преобразования проводить до тех пор. пока не останется один элемент, надежность которого адекватна надежности всей системы;

А7 - подставляя известные ВБР отдельных элементов для определенного времени, вычислить вероятности безотказной работы всех элементарных структур различного уровня и всей системы, а также остальные количественные показатели безотказности; Проанализировать результирующие количественные показатели безотказности по величине, а также выявить рациональные способы их повышения

А8 - внося систему алгебраических уравнений с ВБР для выделенных элементарных структур в формульный блок интегрированной среды графического программирования LabView, составить по определенным правилам виртуальный прибор для структурного моделирования надежности системы.

Некоторые из перечисленных операторов данного алгоритма в конкретной задаче могут отсутствовать в зависимости от степени полноты исходных данных.

Пример - Проанализировать надежность гибкого автоматизированного участка (ГАУ) для обработки корпусных деталей. Согласно функциональной схеме ГАУ (рисунок 1.1) в его состав входят следующие элементы надежности:

-специальный сверлильно - фрезерный станок - 2 шт.;

-промышленный робот - 1 шт.;

-кантователь - 1 шт.;

-автоматизированный склад-накопитель;

-управляющий вычислительный комплекс на базе ЭВМ.

А1: Т.к. работа на станках производится одновременно и независимо друг от друга, то данное соединение с точки зрения надежности является параллельным. Выход из строя (отказ) любого другого элемента ГАУ может быть представлен ППС следующего вида (рисунок 1.2).

А2: ГАУ отказывает только при отказе УВК И станка № 1 ИЛИ станка № 2 И робота И кантователя И склада.

A3:  $F_{\text{I}} = 1 \wedge (2 \vee 3) \wedge 4 \wedge 5 \wedge 6$ .

А4:  $F_{\text{II}}$  не минимизируется, т.к. отсутствуют повторяющиеся члены.

A5:  $F_{ap} = 1 \cdot (2 + 3 - 2 \cdot 3) \cdot 4 \cdot 5 \cdot 6$ .

A6:  $P = P_1 \cdot (P_2 + P_3 - P_2 \cdot P_3) \cdot P_4 \cdot P_5 \cdot P_6$ .

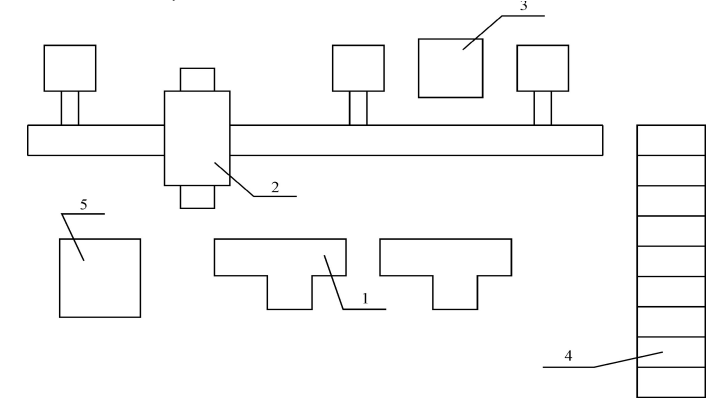

Рисунок 1.1 - Функциональная схема ГАУ

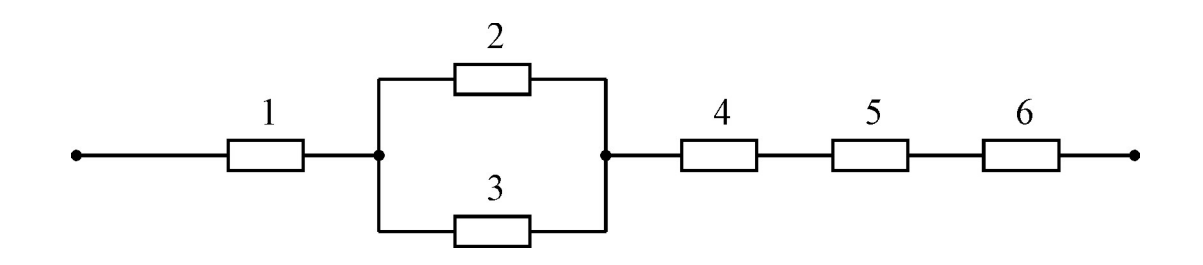

Рисунок 1.2 – Структурная схема надёжности ГАУ

А7 и А8: Вычисление ВБР ГАУ осуществить с использованием среды графического программирования LabView. Для анализа полученного результата и моделирования надежности предусмотреть возможность изменения ВБР составляющих элементов.

### 1.2.3 Краткие сведения о среде графического программирования LabView компьютерной технологии National Instruments

Среда графического программирования LabView компьютерной технологии National Instruments получает все большее распространение в промышленности и образовании, при проведении научных исследований и выполнении проектных работ. Этому способствуют её несомненные преимущества - высокая производительность при разработке программ, называемых виртуальными приборами (ВП) и широкий набор функциональных возможностей языка и среды программирования. При запуске LabView и выборе из меню стартового диалогового окна строки меню Новый - Пустой ВП (New - Blank VI) открываются два окна, содержащие лицевую панель и панель блок-диаграммы ВП. В верхней части каждого окна размещена традиционная для приложений Windows полоса главного меню с одинаковыми для обоих окон пунктами File, Edit, Operate, Tools, Browse, Window и Help. Ниже полосы меню расположена полоса инструментальной панели, служащая для запуска и редактирования ВП. Полоса инструментальной панели окна блок-диаграммы отличается дополнительными кнопками для отладки ВП.

Свободное пространство каждой панели образует рабочую область, снабженную полосами прокрутки. При построении ВП в рабочей области лицевой панели визуально размещаются элементы управления и индикации, формирующие интерфейс пользователя, а на панели блок-диаграммы составляется графический исходный код ВП. Для одновременного отображения этих панелей целесообразно использовать, например, меню Окно - Панели слева и справа (Window - Nile Left and Right) или нажать «горячую клавишу» <Ctrl-T>.

Построение ВП осуществляется с помощью трех палитр: Элементы управления (Controls Palette), Функции (Functions Palette) и Инструменты (Tools Palette), которые можно вывести для постоянного или временного отображения и разместить в любом месте экрана. Вывод для отображения осуществляется с помощью разделов меню Окно (Window). При активном окне лицевой панели с помощью строки Показать палитру элементов управления (Show Controls Palette) меню Окно (Window), а при активном окне панели блок-диаграммы на неё можно вывести палитру функций, пользуясь строкой Показать палитру функций (Show Functions Palette). Для вывода палитры инструментов необходимо использовать строку Показать палитру инструментов (Show Tools Palette) меню Окно (Window)/

### 1.2.4 Использование среды LabView компьютерной технологии **National Instruments**

Для моделирования надежности системы со сложной структурой, содержащей большое количество элементов, целесообразно использовать интегрированную среду графического программирования LabView. Модель всей системы находится по полученным выражениям с помощью формульного узла Formula Node, который относится к элементам «Структуры» и вызывается правой клавишей мыши на панели блок-диаграмм по пути: All Functions - Structures - Formula Node. Появившаяся рамка формульного узла растягивается до нужного размера и в неё вписываются расчетные формулы (рисунок 1.3).

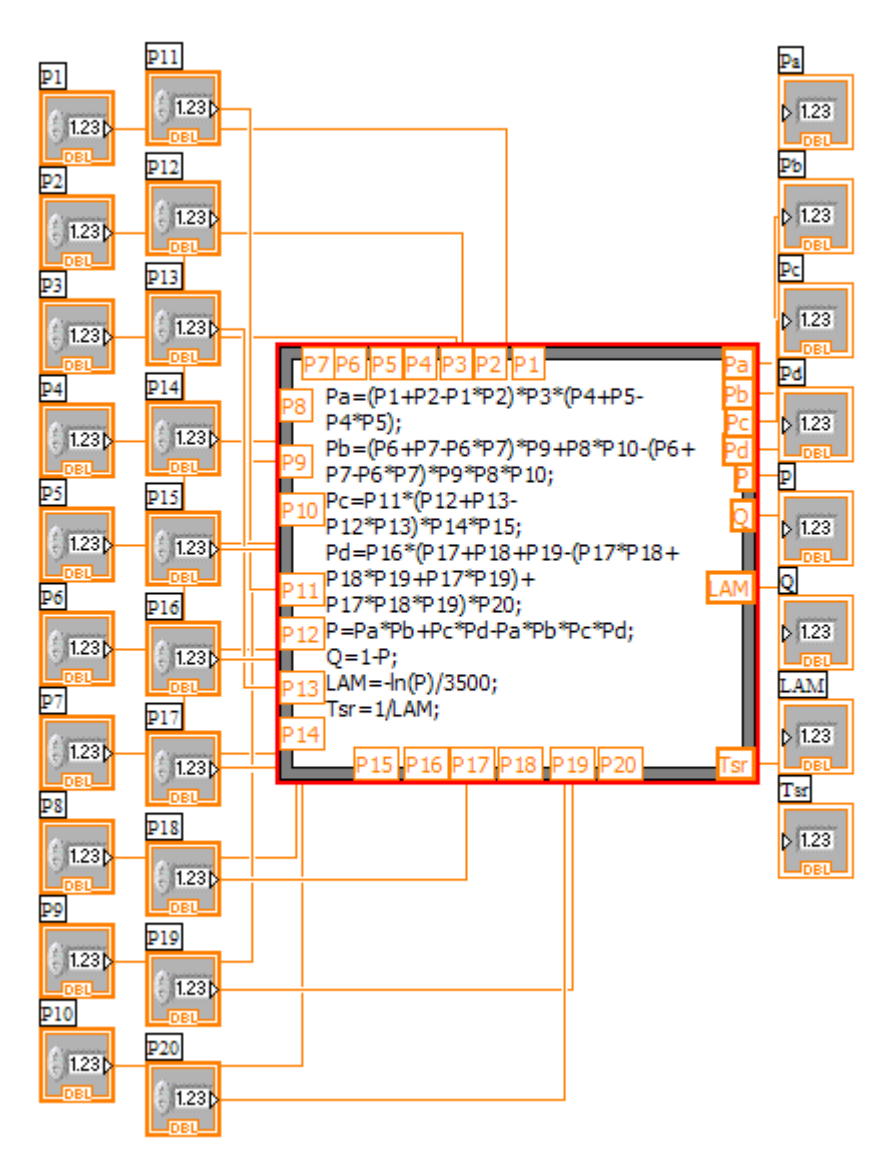

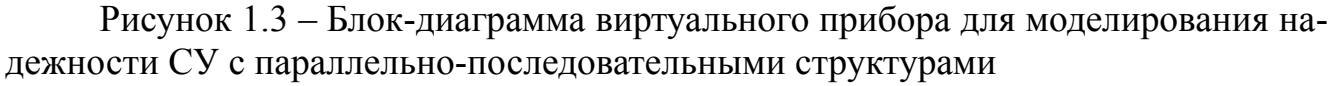

Неизвестные записываются в левой части формул, причем каждая формула пишется на отдельной строке и заканчивается точкой с запятой. Затем в формулы вносятся исходные данные и выводятся результаты анализа. Для этого курсор каждый раз устанавливается на рамке формульного узла и нажатием правой клавиши мыши вызывается всплывающее меню, а нажатием левой клавиши мыши выбирается Add Input (добавить вход) для входных величин и Add Output (добавить выход) для выходных величин. В появившиеся рамки вписываются наименование этих величин.

К входным рамкам подключаются цифровые управляющие элементы, к выходным – индикаторы (рисунок 1.4). Входы и выходы устанавливаются в любом месте рамки. Наименования в рамках должны быть точно такими же, как в формульном узле. При помощи управляющих элементов задаются исходные данные, после чего схема запускается на решение.

1

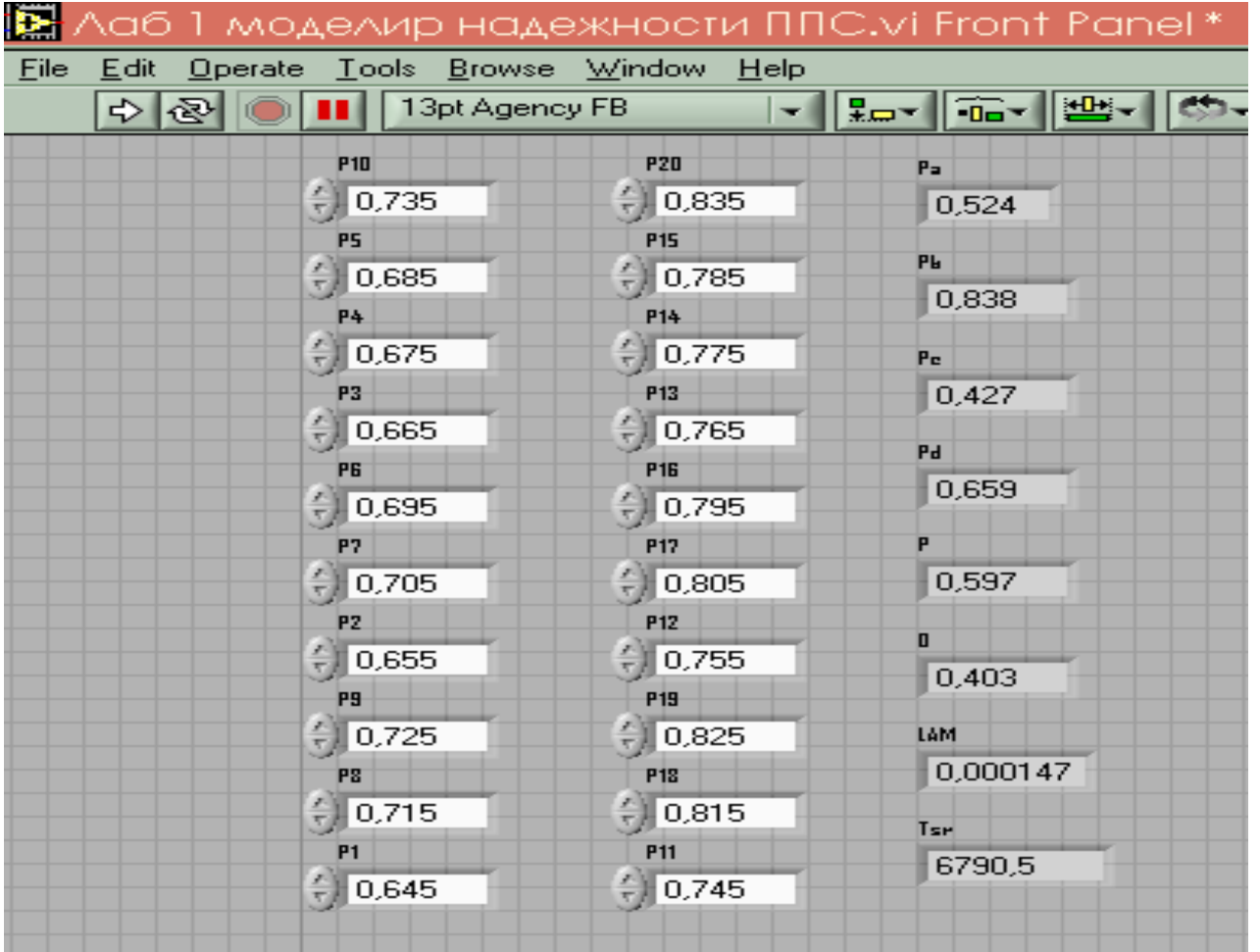

Рисунок 1.4 - Лицевая панель виртуального прибора для моделирования надежности СУ с параллельно-последовательными структурами

# 1.3 Порядок выполнения работы

# 1.3.1 Подготовительная работа

Разработать структурную схему надежности СУ в соответствии с рисунком 1.5, добавив одну элементарную ППС и включив её последовательно или параллельно с одной из выделенных на этом рисунке. Произвести разбивку на элементарные ППС (рисунок 1.6), выделив их тонкой линией, и пронумеровать.

Исходные данные для каждого варианта найти, используя следующие условные соотношения:

 $P_i$  (t = 100 N) = (0,60 + i/100) + 10<sup>-3</sup> · N,

где N - номер варианта, соответствующий номеру ФИО студента в журнале преподавателя;

 $i=1, ..., 25$  - номер элемента в структурной схеме надежности СУ.

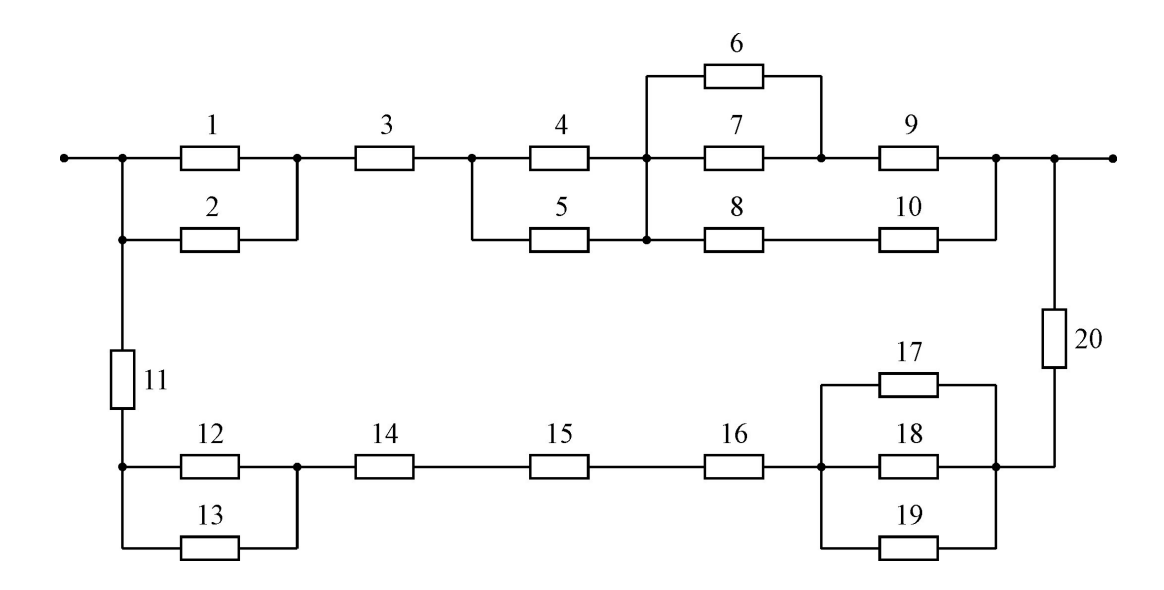

Рисунок 1.5 – Структурная схема надежности системы управления с 20-ю элементами

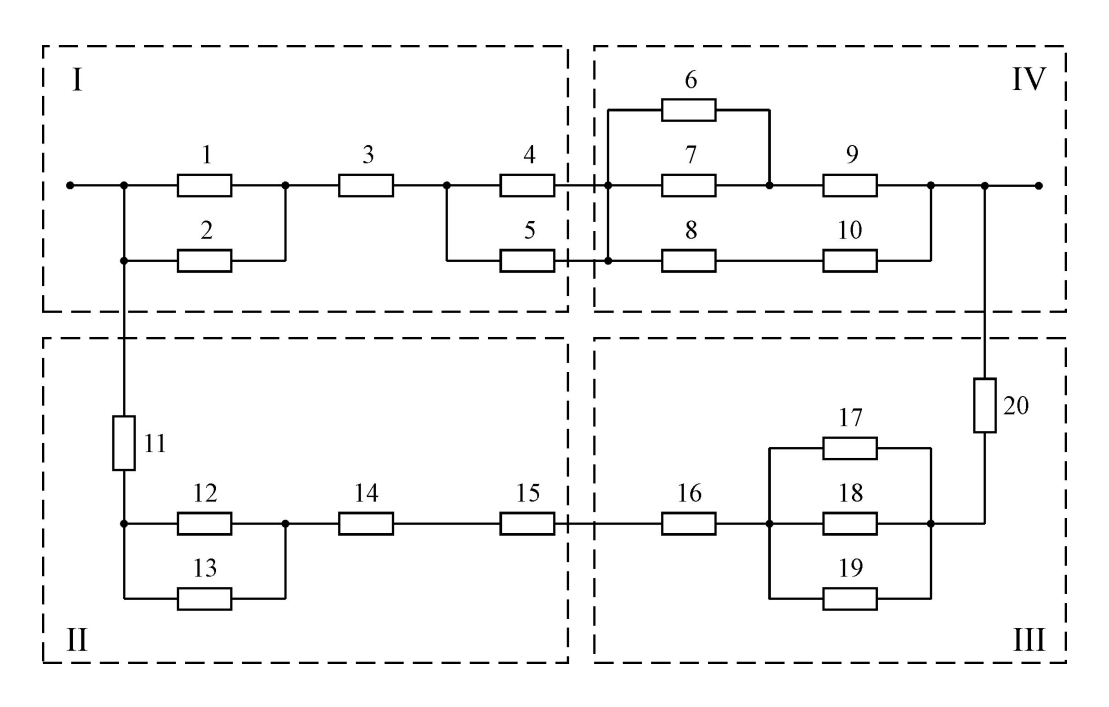

Рисунок 1.6 – Разбиение структурной схемы надежности СУ на элементарные ППС

### **1.3.2 Работа в среде LabView**

Составить выражения для ВБР каждой выделенной элементарной ППС.

Построить эквивалентную структурную схему надежности на втором уровне и выделить снова элементарные ППС, для которых также составить соответствующие выражения.

Если структурная схема надежности СУ содержит большое количество элементов, то повторять вышеприведенные процедуры до тех пор, пока не останется один эквивалентный элемент, надежность которого соответствует надежности всей системы с ППС. Вычислить с помощью Microsoft Excel результирующие показатели безотказности: ВБР, вероятность отказов, интенсивность (частоту) отказов и среднюю наработку на отказ.

Ввести, соблюдая отмеченные требования, составленные соотношения для показателей безотказности при постоянной интенсивности отказов в символьном виде в формульный узел Formula Node. Выставив в цифровых управляющих элементах ВБР соответствующих элементов и запустив моделирование надежности, считать количественные показатели безотказности в соответствующих индикаторах. Оценить погрешность моделирования надежности СУ.

Проанализировать уровень полученной результирующей надежности СУ с ППС и предложить возможные варианты ее элементного или структурного повышения.

### 1.4 Контрольные вопросы

Какие количественные показатели безотказности СУ Вам известны?

Содержание функциональных операторов, входящих в алгоритм ЛВА надежности СУ?

Понятие о надежности СУ и параллельно-последовательных структурах. Что понимается под элементарной ППС?

Расскажите о методике ЛВА надежности.

Выведите выражение для определения результирующей ВБР элементарной ППС по указанию преподавателя.

Дайте характеристику системе алгебраических уравнений в символьном виде относительно ВБР элементарных параллельно-последовательных структур.

Расскажите о технике моделирования надежности в среде LabView.

Какие правила заполнения формульного узла Formula Node среды LabView? Как оценить погрешность моделирования надежности СУ?

Перечислите и обоснуйте способы повышения надежности СУ с параллельно-последовательными структурами.

### 2 Логико - вероятностный анализ и моделирование надежности систем управления с мостиковыми структурами 2.1 Пель работы

Изучить методики логико-вероятностного анализа (ЛВА) надежности СУ с мостиковыми структурами (МС) и моделирования в интегрированной среде Lab-

View. Сравнить количественные показатели безотказности, полученные в процессе анализа и путем моделирования в LabView, определить погрешности моделирования.

# 2.2 Основные теоретические положения

### 2.2.1 Мостиковые структуры

Назовем структуру, изображенную на рисунке 2.1 и состоящую из пяти элементов надежности, один элемент которой включен в ее диагональ, элементарной мостиковой структурой. Диагональный элемент не позволяет считать, что остальные элементы соединены последовательно или параллельно. Поэтому использовать, рассмотренный в работе 1 ЛВА надежности СУ с параллельно-последовательными структурами, не представляется возможным.

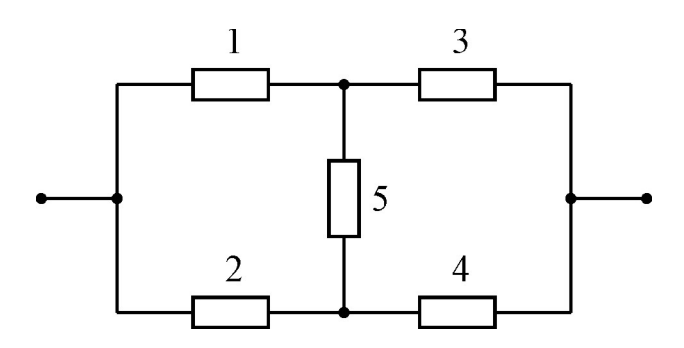

Рисунок 2.1 - Структурная схема надежности элементарной мостиковой структуры

Целесообразно мостиковые структуры выделить в отдельный класс структур и учесть эти особенности при разработке метода логико-вероятностного анализа и моделирования надежности СУ с такими структурами. Далее рассмотрим два метода ЛВА надежности элементарных мостиковых структур,

### 2.2.2 Методы ЛВА надежности элементарных мостиковых структур

Метод разложения по базовому элементу основан на использовании теоремы о сумме вероятностей несовместных событий и заключается в следующем. В исходной структуре в соответствии с рисунком 2.1 выбирается базовый элемент и предполагается:

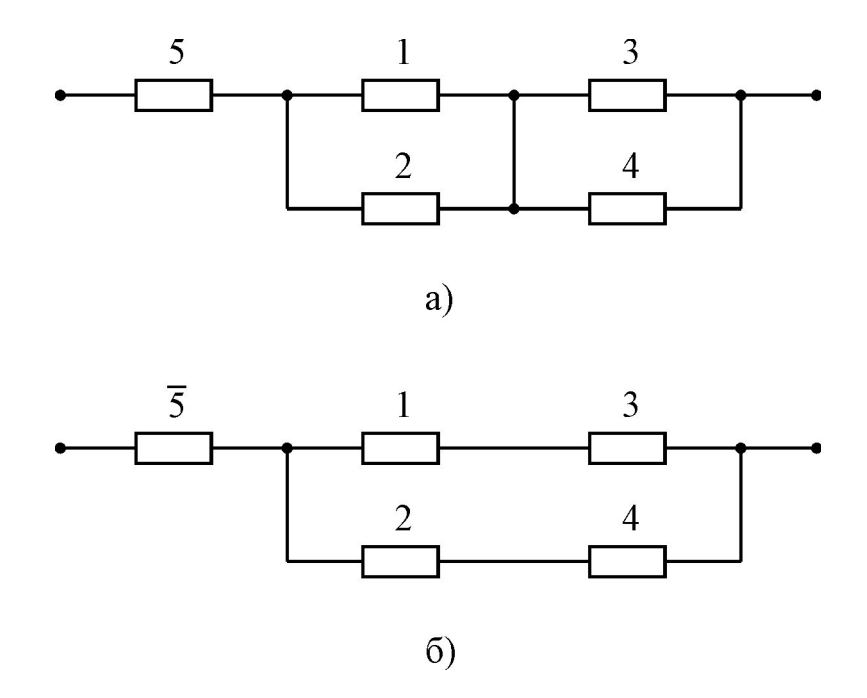

Рисунок 2.2 – Структурные схемы надежности с абсолютно надежным (а) и абсолютно не надежным (б) базовым элементом

- базовый элемент находится в работоспособном состоянии (рисунок 2.2 а);

- базовый элемент находится в состоянии отказа (рисунок 2.2 б).

При этом в качестве базового элемента целесообразно выбирать элемент, имеющий наибольшее количество связей, т.е. диагональный элемент. Для этих двух несовместных событий исходная элементарная мостиковая структура преобразовывается в две новые структурные схемы в соответствии с рисунком 2.2, представляющие собой элементарные ППС.

В первой из них базовый элемент закорачивается, а во второй – разрывается. Вычисляются вероятности безотказной работы (ВБР) каждой из полученных ППС и умножаются: первая на ВБР базового элемента, а вторая – на вероятность отказа базового элемента. Полученные произведения складываются. Найденная сумма соответствует искомой ВБР исходной элементарной мостиковой структуры. ВБР первой структуры, изображенной на рисунке 2.2а, найдется:

$$
P_6 = P_5 [(P_1 + P_2 - P_1 \cdot P_2) \cdot (P_3 + P_4 - P_3 \cdot P_4)
$$
\n(2.1)

и надежность второй ППС в соответствии с рисунком 2.2б составит:

$$
P_7 = (1 - P_5) \cdot (P_1 \cdot P_3 + P_2 \cdot P_4 - P_1 \cdot P_2 \cdot P_3 \cdot P_4); \tag{2.2}
$$

Результирующая ВБР исходной структуры находится в соответствии с параллельным соединением обеих ППС:

$$
P = P_6 + P_7 - P_6 \cdot P_7 \tag{2.3}
$$

Сущность метода преобразования узлов сложной конфигурации заключается в том, что узел сложной конфигурации структурой схемы надежности ТС заменяется на узел более простой конфигурации с сохранением показателей надёжности преобразуемого узла. При этом структура с преобразованным узлом упрощается и сводится к классу ППС.

Пусть, например, требуется заменить узел в виде треугольника элементов 12, 23 и 31 на рисунке 2.3 на узел в виде звезды элементов: 1, 2 и 3 при условии, что вероятность отказа элемента 12 равна  $q_{12}$ , элемента 23 -  $q_{23}$  и элемента 31 -  $q_{31}$ . Переход к соединению элементов звездой не должен изменять надежность цепей 1-2, 2-3 и 3-1. Условия сохранения показателей надежности рассматриваемых цепей математически выразятся следующими равенствами:

$$
q_1 + q_2 - q_1 \cdot q_2 = q_{12} (q_{23} + q_{31} - q_{23} \cdot q_{31});
$$
  
\n
$$
q_2 + q_3 - q_2 \cdot q_3 = q_{23} (q_{31} + q_{12} - q_{31} \cdot q_{12});
$$
  
\n
$$
q_3 + q_1 - q_3 \cdot q_1 = q_{31} (q_{12} + q_{23} - q_{12} \cdot q_{23}).
$$
\n(2.4)

Если пренебречь произведениями малых величин вида  $q_i \cdot q_i$  в левой части и вида q<sub>ii</sub> · q<sub>ik</sub> · q<sub>ki</sub> в правой части, то получим следующую систему уравнений:

$$
q_1 + q_2 = q_{12} \cdot q_{23} + q_{12} \cdot q_{31};
$$
  
\n
$$
q_2 + q_3 = q_{23} \cdot q_{31} + q_{23} \cdot q_{12};
$$
  
\n
$$
q_3 + q_1 = q_{31} \cdot q_{12} + q_{31} \cdot q_{23}.
$$
\n(2.5)

Вычитая из одного уравнения другое, складывая полученное с третьим уравнением, и действуя указанным образом по кругу, получаем решение системы уравнений в следующем виде:

$$
q_1 = q_{12} \cdot q_{31}; q_2 = q_{23} \cdot q_{12}; q_3 = q_{31} \cdot q_{23}.
$$
 (2.6)

При обратном преобразовании звезды элементов в треугольник в соответствии с рисунком 2.4 необходимо найти решение системы уравнений (2.5) относительно q<sub>12</sub>, q<sub>23</sub>, q<sub>31</sub>.

Из (2.6) имеем:

$$
q_{12} = \frac{q_1}{q_{31}}; \ q_{23} = \frac{q_2}{q_{12}}; \ q_{31} = \frac{q_3}{q_{23}}.
$$
 (2.7)

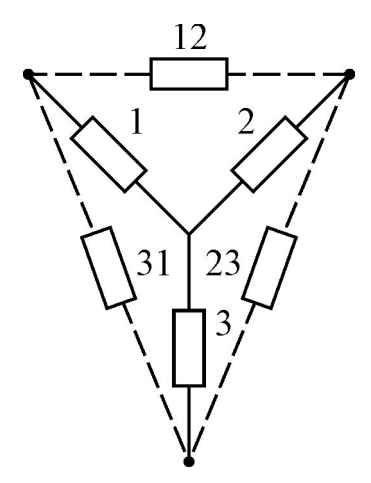

Рисунок 2.3 – Схема преобразования треугольника элементов расчета надежности в звезду

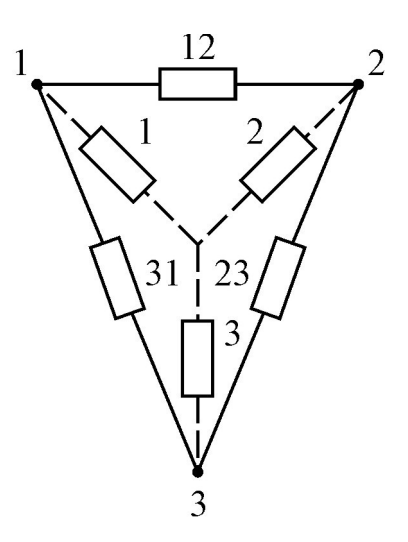

Рисунок 2.4 – Схема преобразования звезды элементов расчета надежности в треугольник

Получаем три уравнения с тремя неизвестными. Путем подстановки получаем следующие окончательные выражения при таком преобразовании звезды элементов в треугольник:

$$
q_{12} = \sqrt{\frac{q_1 \cdot q_2}{q_3}}; \quad q_{23} = \sqrt{\frac{q_2 \cdot q_3}{q_1}}; \quad q_{31} = \sqrt{\frac{q_3 \cdot q_1}{q_2}}.
$$
 (2.8)

### **ЛВА надежности элементарной мостиковой структуры преобразованием треугольника элементов в звезду**

У элементарной мостиковой структуры элементы надежноcти 1, 2, 5 и 3, 4, 5 образуют две схемы соединения треугольник. Преобразуем, например, соединение элементов 1, 2, 5 треугольник в звезду с элементами 12, 25 и 51. В соответствии с рисунком 2.5а используем найденные выражения (2.6), предварительно преобразовав их в соотношения для ВБР по формуле  $q_{ii} = 1 - P_{ii}$ .

$$
P_{12} = 1 - (1 - P_1)(1 - P_2);
$$
  
\n
$$
P_{25} = 1 - (1 - P_2)(1 - P_5);
$$
  
\n
$$
P_{51} = 1 - (1 - P_5)(1 - P_1).
$$
\n(2.9)

Тогда, ВБР преобразованной структурной схемы надежности, относящейся к классу ППС, в соответствии с рисунками 2.5 б и 2.5 в, определится:

$$
P_6 = P_{51} \cdot P_3;P_7 = P_{25} \cdot P_4;P_8 = P_6 + P_7 - P_6 \cdot P_7.
$$
 (2.10)

Результирующая ВБР элементарной мостиковой структуры (рисунок 2.5г) составит:

$$
\mathbf{P} = \mathbf{P}_{12} \cdot \mathbf{P}_8. \tag{2.11}
$$

### ЛВА надежности элементарной мостиковой структуры преобразованием звезды элементов 1, 3, 5 в треугольник с элементами 13, 35 и 51

У элементарной мостиковой структуры элементы расчета надежности 1, 3, 5, а также 2, 4, 5 образуют две схемы соединения звезда. Преобразуем, например, соединение элементов 1, 3, 5 в треугольник, используя ранее полученные выражения (2.8) (рисунок 2.6 а), предварительно преобразовав их в соотношения для ВБР. Эквивалентные значения ВБР для новых элементов будут:

$$
P_{13} = 1 - \sqrt{\frac{(1 - P_1) \cdot (1 - P_3)}{(1 - P_5)}}, \quad P_{35} = 1 - \sqrt{\frac{(1 - P_3) \cdot (1 - P_5)}{(1 - P_1)}}, \quad P_{51} = 1 - \sqrt{\frac{(1 - P_5) \cdot (1 - P_1)}{(1 - P_3)}}.
$$
(2.12)

ВБР исходной структуры после промежуточных преобразований 5-ти элементной ППС (рисунок 2.6 б), затем 3 (рисунок 2.6 в) и 2 элементных (рисунок 2.6 г) ППС найдется:

$$
P_6 = P_{51} + P_2 - P_{51} \cdot P_2;
$$
  
\n
$$
P_7 = P_{35} + P_4 - P_{35} \cdot P_4;
$$
  
\n
$$
P_8 = P_6 \cdot P_7;
$$
  
\n
$$
P = P_{13} + P_8 - P_{13} \cdot P_8.
$$
\n(2.13)

#### 2.2.3 Постановка задачи ЛВА надежности СУ с мостиковыми структурами

Дана или самостоятельно составлена структурная схема надежности сложной СУ. Структурная схема надежности соответственно состоит из большого количества элементов с известными исходными значениями ВБР и набора элементарных мостиковых структур.

Требуется формализовать с использованием ЭВМ нахождение результирующей структурной надежности такой СУ, т.е. обеспечить ее нахождение в автоматизированном режиме. Соответственно такой ЛВА надежности назовём автоматизированным.

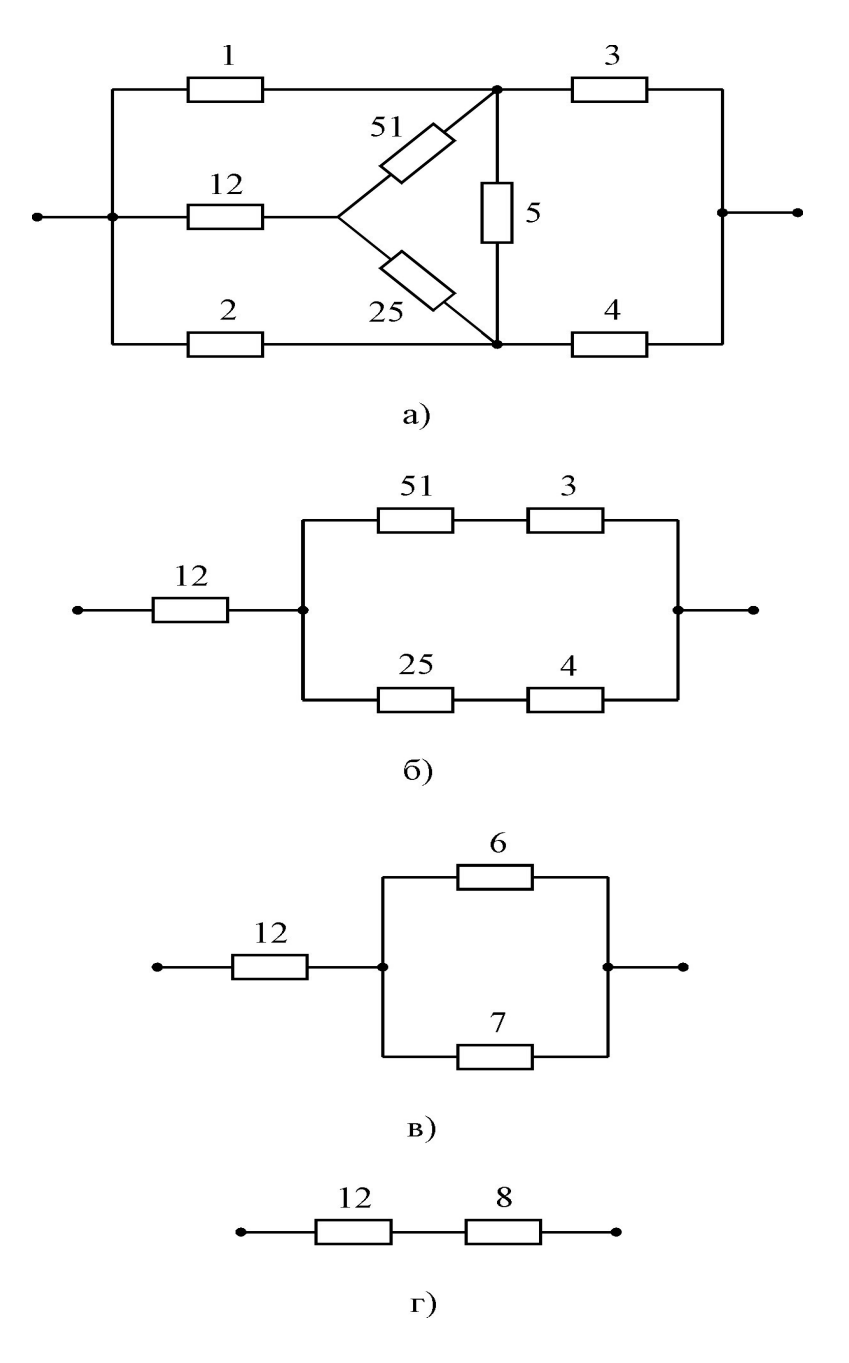

Рисунок 2.5 – Схема анализа надежности элементарной мостиковой структуры преобразованием треугольника элементов 1, 2, 5 в звезду 12, 25, 51 (а) и дальнейшим упрощением ППС (б, в, г)

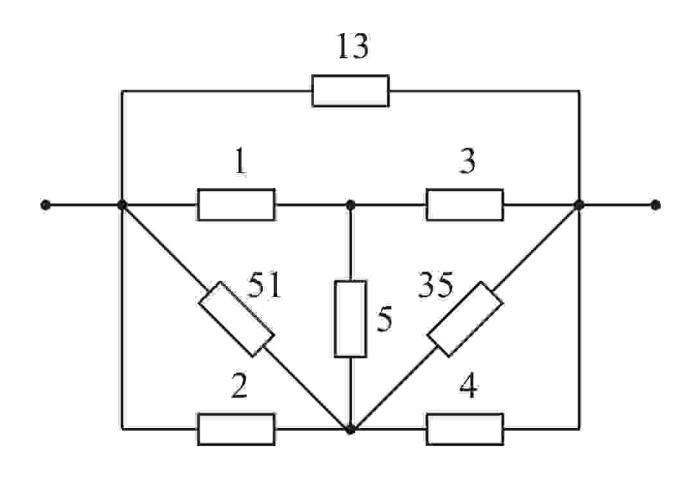

 $a)$ 

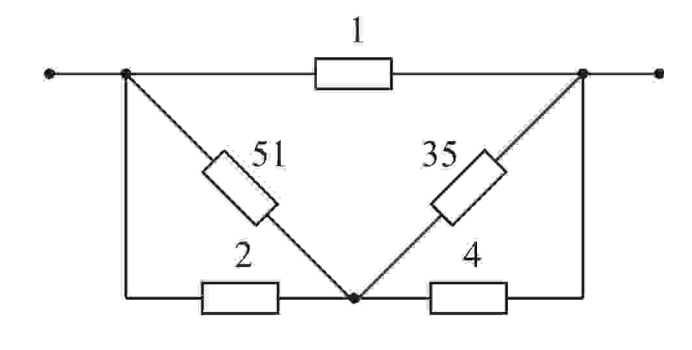

 $\delta$ 

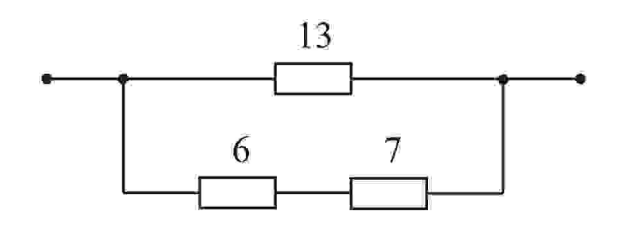

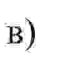

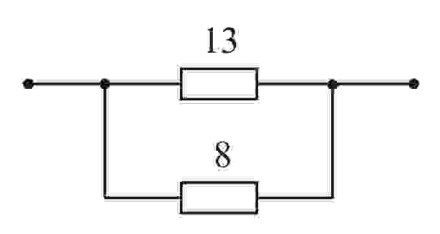

2

Рисунок 2.6 – Схема анализа надежности мостиковой структуры преобразованием звезды элементов в треугольник (а) и дальнейшим упрощением  $\prod C$ <sup>(</sup> $(6, B, r)$ )

### **2.2.4 Использование среды графического программирования LabView**

Для моделирования надежности системы с мостиковыми структурами, содержащей большое количество элементов, целесообразно использовать интегрированную среду графического программирования LabView. Модель всей системы находится по полученным выражениям с помощью формульного узла Formula Node, который относится к элементам «Структуры» и вызывается правой клавишей мыши на панели блок-диаграмм по пути: All Functions - Structures - Formula Node. Появившаяся рамка формульного узла растягивается до нужного размера и в неё вписываются расчетные формулы (рисунок 2.7).

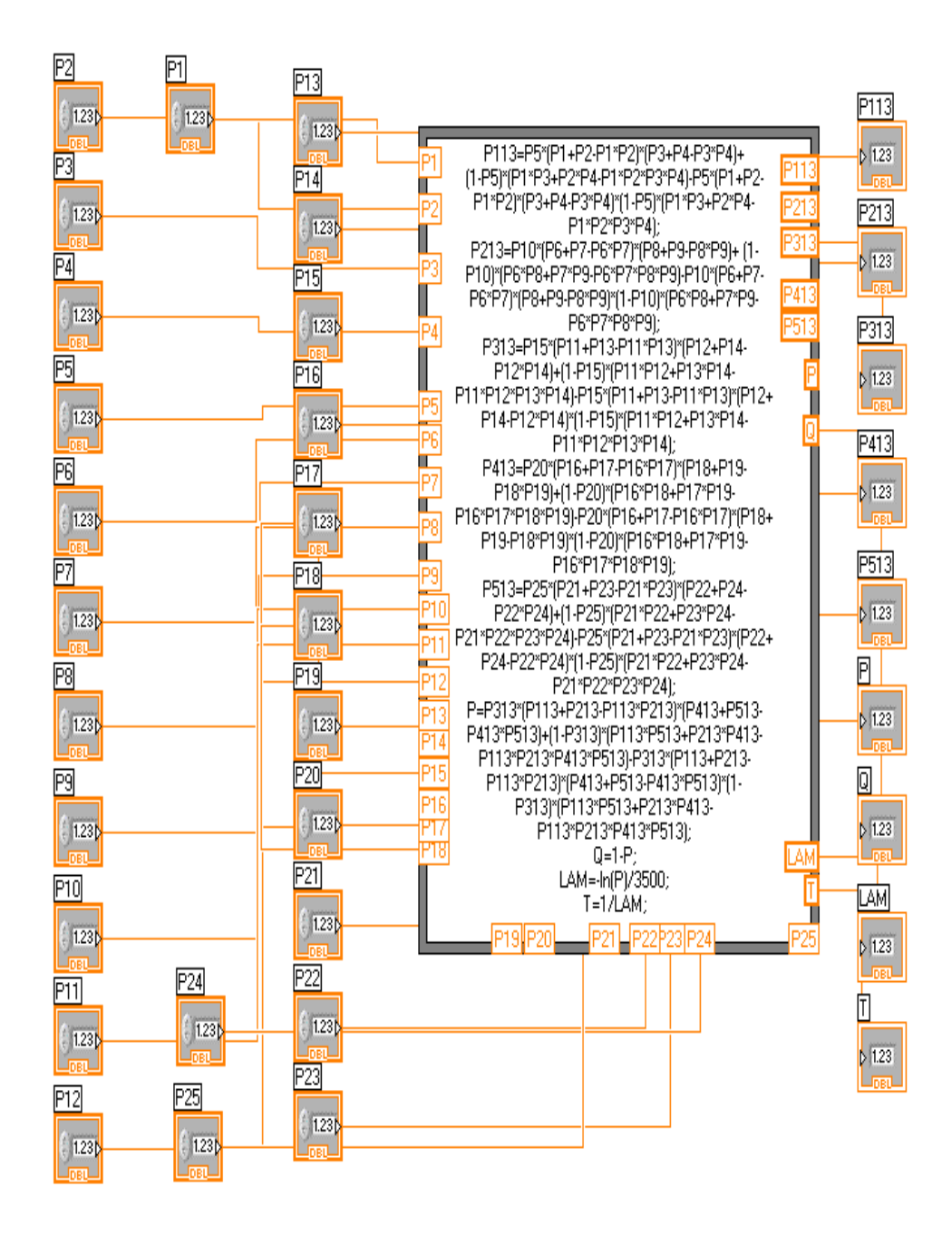

Рисунок 2.7 – Блок-диаграмма виртуального прибора для моделирования надежности СУ с мостиковыми структурами

Неизвестные записываются в левой части формул, причем каждая формула пишется на отдельной строке и заканчивается точкой с запятой. Затем в формулы вносятся исходные данные и выводятся результаты анализа. Для этого курсор каждый раз устанавливается на рамке формульного узла и нажатием правой клавиши мыши вызывается всплывающее меню, а нажатием левой клавиши мыши выбирается Add Input (добавить вход) для входных величин и Add Output (добавить выход) для выходных величин. В появившиеся рамки вписываются наименование этих величин.

К входным рамкам подключаются цифровые управляющие элементы, к выходным – индикаторы (рисунок 2.8). Входы и выходы устанавливаются в любом месте рамки. Наименования в рамках должны быть точно такими же, как в формульном узле. При помощи управляющих элементов задаются исходные данные, после чего схема запускается на решение.

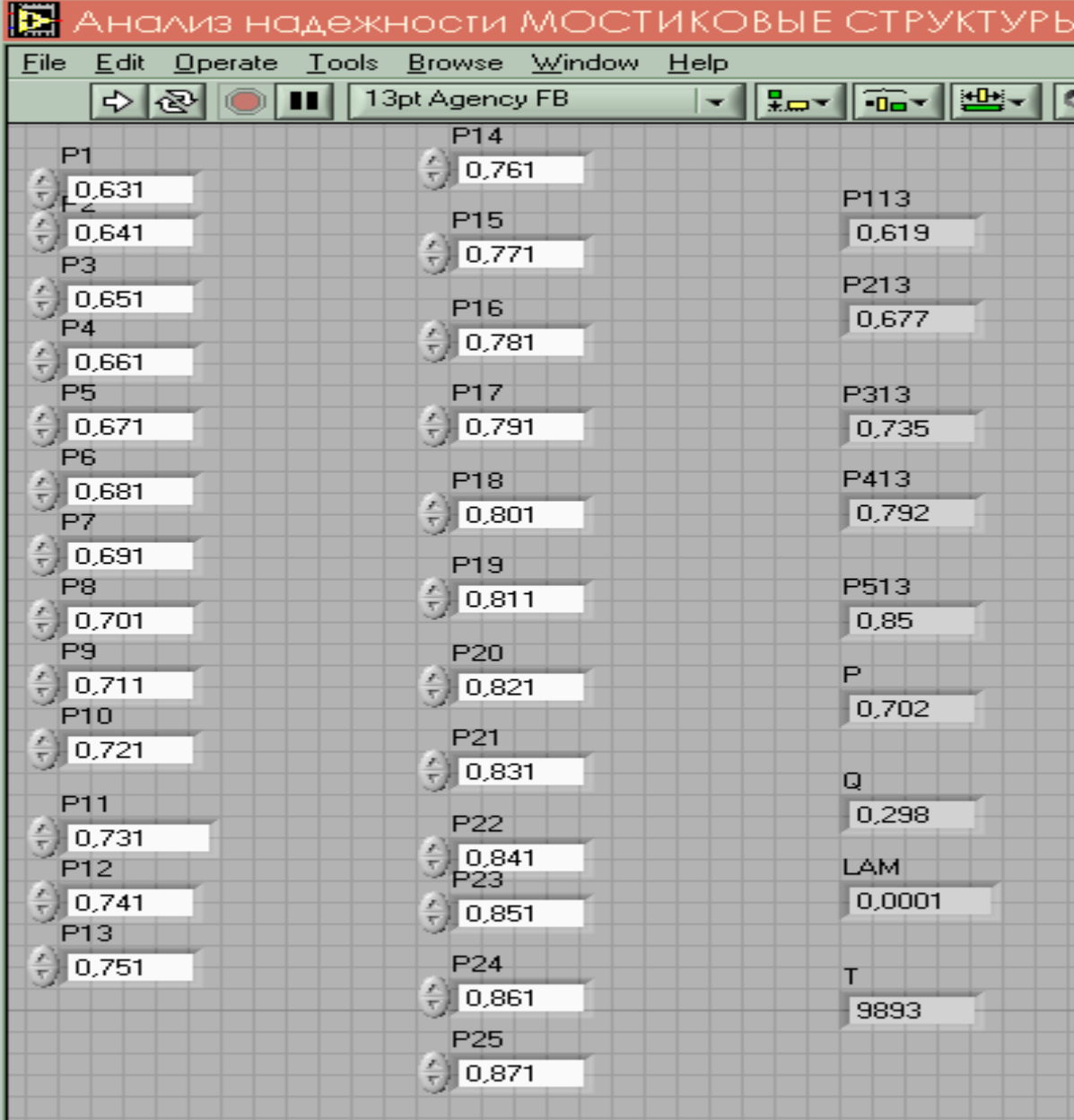

Рисунок 2.8 – Лицевая панель виртуального прибора для моделирования надежности СУ с мостиковыми структурами из 25-ти элементов

2.3 Порядок выполнения работы<br>2.3.1 Подготовительная работа

Разработать структурную схему надежности СУ (рисунок 2.9), добавив дополнительную элементарную мостиковую структуру, последовательно или параллельно с мостиковой структурой одного из плеч моста. Произвести разбивку структурной схемы на элементарные мостиковые структуры, выделив каждую тонкой линией, и пронумеровать.

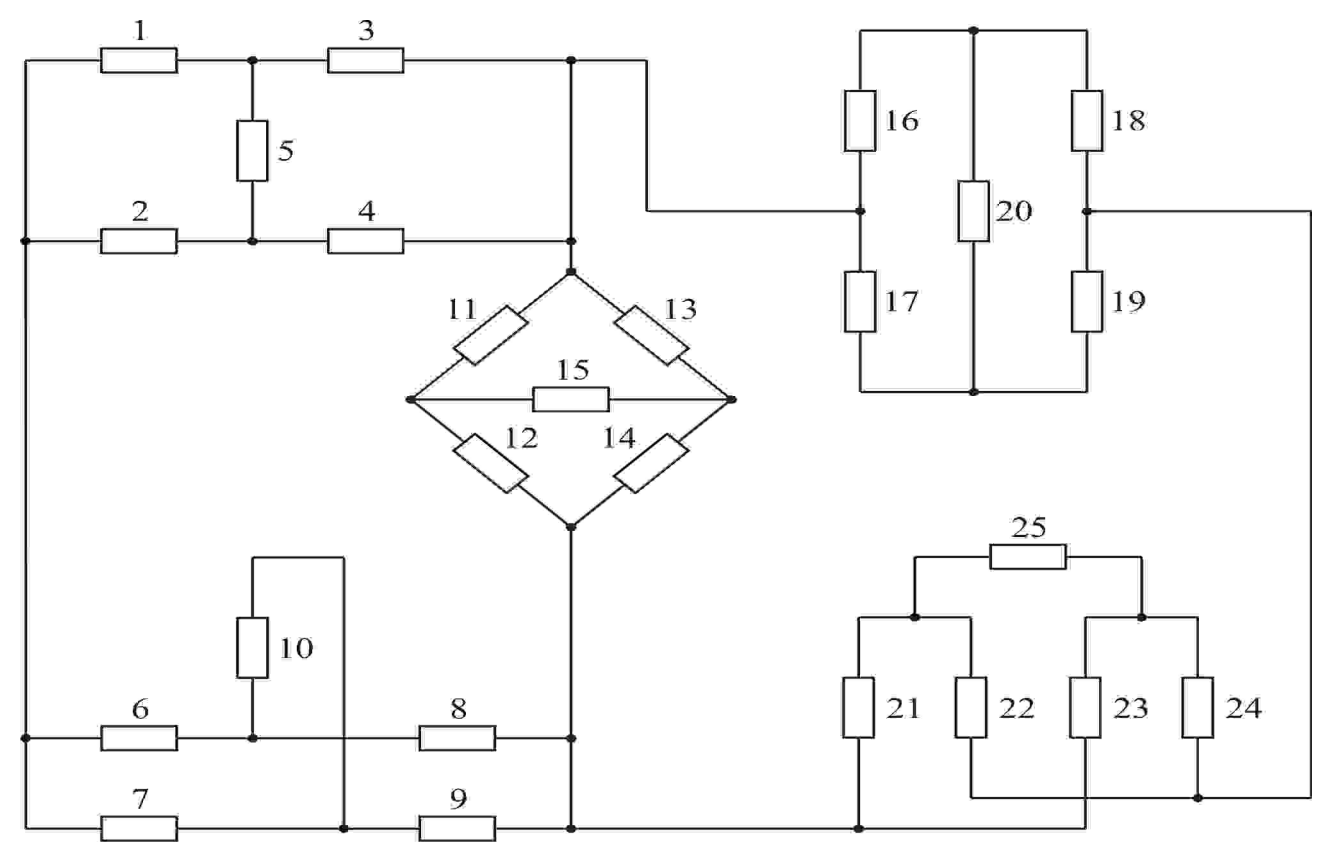

Рисунок 2.9 – Структурная схема надежности СУ с различно изображенными элементарными мостиковыми структурами: 1, 2, ...,  $25 -$ номера элементов

Выбрать вариант преобразования для выделенных элементарных мостиковых структур:

1 - метод разложения по базовому элементу:

2 - метод преобразования треугольника элементов в звезду;

3 - метод преобразования звезды элементов в треугольник.

Исходные данные для каждого задания найти путем использования следующих выражений:

 $P_i$  (t = 100 · N) = (0,60 + i/100) + 0,001 · N, (i = 1, 2, ..., 30),

где N – номер варианта, соответствующий номеру ФИО студента в журнале преподавателя.

Составить выражения для нахождения ВБР каждой выделенной элементарной мостиковой структуры.

Подсчитать результирующие ВБР для каждой элементарной структуры. Для снижения трудоемкости вычислений использовать MS Excel.

Составить эквивалентную структурную схему надежности верхнего уровня и снова выделить элементарные мостиковые структуры, для которых также выбрать вариант анализа.

Повторить предыдущие пункты до тех пор, пока не останется один эквивалентный элемент, надежность которого соответствует надежности системы управления.

Вычислить за вариантное время t, используя найденные значения ВБР, другие количественные показатели безотказности системы: вероятность отказов Q(t), частоту отказов a(t), интенсивность отказов  $\lambda$  и среднюю наработку на отказ  $T_{cn}$ .

### 2.3.2 Работа в среде графического программирования LabView компьютерной технологии National Instruments

Ввести, соблюдая отмеченные требования, составленные соотношения для показателей безотказности при постоянной интенсивности отказов в символьном виде в формульный узел Formula Node. Выставив в цифровых управляющих элементах ВБР соответствующих элементов и запустив моделирование надежности, считать количественные показатели безотказности в соответствующих индикаторах. Оценить погрешность моделирования надежности СУ;

Проанализировать уровень полученной надежности системы и предложить возможные структурные или элементные варианты ее повышения.

### 2.4 Контрольные вопросы

Назовите и дайте характеристику количественным показателям безотказности систем управления.

Дайте характеристику надежности СУ с мостиковыми структурами. Почему нельзя без преобразований использовать ЛВА, пригодный для ППС?

Сущность метода разложения по базовому элементу.

Понятие о методе преобразования узлов сложной конфигурации.

Расскажите о методах ЛВА надежности мостиковых структур преобразованием: а) треугольника элементов в звезду; б) звезды элементов в треугольник.

Постановка задачи ЛВА надежности СУ с мостиковыми структурами.

Содержание алгоритма ЛВА надежности СУ с мостиковыми структурами.

Расскажите о технике моделирования надежности СУ с мостиковыми структурами в среде графического программирования LabView.

Дайте характеристику формульного узла Formula Node среды LabView.

Назовите и обоснуйте способы повышения надежности СУ с мостиковыми структурами.

## 3 Логико - вероятностный анализ и моделирование надежности систем управления с типовыми структурами

## 3.1 Цель работы

Изучить методики логико-вероятностного анализа (ЛВА) надежности СУ с типовыми структурами (TC) и моделирования в интегрированной среде LabView. компьютерной технологии National Instruments. Сравнить количественные показатели безотказности, полученные в процессе анализа и путем моделирования в LabView, определить погрешности моделирования.

### 3.2 Основные теоретические положения

### 3.2.1 Типовые структуры

Под элементарными типовыми структурами понимаем структуры, содержащие не более 6-ти элементов (каналов передачи информации) и применяющиеся для передачи информационной и командной информации в автоматизированных системах управления технологическими процессами (АСУ ТП). К ним относятся следующие структуры: с обходными каналами (ОВК) (рисунок 3.1а), иерархическая несимметричная 3-х уровневая, состоящая из 5-ти каналов передачи информации (IER.5) (рисунок 3.16); иерархическая симметричная, состоящая из 6ти каналов передачи информации (IER, 6) (рисунок 3.1в) и сетевые структуры, состоящие из 5 каналов (SET. 5) (рис. 3.1г) и 6-ти каналов (SET. 6) (рисунок 3.1д). В последней канал 6 - двунаправленный. Предполагаем, что в иерархических структурах информация может передаваться как от верхнего уровня к нижнему (см. рис. 3.1 б, в), так и от нижнего уровня к верхнему (рис. 3.3).

### 3.2.2 ЛВА надежности передачи информации в типовых структурах

При ЛВА надежности типовых структур используем известные законы и теоремы алгебры логики, в том числе теорему разложения, согласно которой для конъюнктивной и дизъюнктивной форм соответственно имеем:

$$
f(a_1, a_2, ..., a_n) = a_1 \wedge f(1, a_2, ..., a_n) \vee \overline{a}_1 \wedge f(0, a_2, ..., a_n);
$$
  
\n
$$
f(a_1, a_2, ..., a_n) = [a_1 \vee f(0, a_2, ..., a_n)] \wedge [\overline{a}_1 \vee f(1, a_2, ..., a_n)].
$$
\n(3.1)

### 3.2.2.1 Структура с обходными каналами (ОВК)

Логическая функция работоспособности структуры запишется:

$$
F_{\text{J}} = 1 \cdot 2 \cdot 3 \vee 1 \cdot 5 \vee 3 \cdot 4. \tag{3.2}
$$

Преобразуем  $F_{\text{II}}$  разложением по базовому элементу 1. Тогда, получим:

$$
F_{\text{II}} = 1(2 \cdot 3 \vee 5 \vee 4 \cdot 3) \vee \overline{1} \cdot 4 \cdot 3 = 1[3 \cdot (2 \vee 4) \vee 5] \vee \overline{1} \cdot 3 \cdot 4. \tag{3.3}
$$

Учитывая, что  $1 \cdot \overline{1} = 0$ , арифметизируем преобразованную логическую функцию работоспособности

$$
F_{ap} = 1 [3 (2 + 4 - 2 \cdot 4) + 5 - 3 \cdot (2 + 4 - 2 \cdot 4) \cdot 5] + \overline{1} \cdot 4 \cdot 3. \tag{3.4}
$$

Заменяя события их вероятностями, получаем

$$
P = P_1 [P_3 (P_2 + P_4 - P_2 \cdot P_4) + P_5 - P_3 (P_2 + P_4 - P_2 \cdot P_4) \cdot P_5] + (1 - P_1) \cdot P_4 \cdot P_3. \tag{3.5}
$$

### 3.2.2.2 Иерархическая несимметричная структура (IER.5)

Рассмотрим случай, при котором информация из верхней точки дойдет до всех трёх получателей нижнего уровня.

Соответствующая логическая функция работоспособности будет:

$$
F_{\text{J}} = 1 \cdot 2 \cdot 3 \cdot 4 \cdot 5. \tag{3.6}
$$

Соответственно тогда  $F_{av} = F_{\text{II}}$ . Обозначим этот случай IER5.3, подразумевая под последней цифрой число получателей информации.

### 3.2.2.3 Иерархические симметричные структуры (IER.6)

В начале рассмотрим иерархическую симметричную структуру IER 6.3, в которой информация должна дойти до 3-х нижних звеньев из 4-х или наоборот от 3х нижних звеньев из 4-х информация должна дойти до верхнего уровня. Составим логическую функцию работоспособности

$$
F_{\text{J}}=1\cdot 2\cdot 3\cdot 4\cdot 5\cdot \overline{6}\ \vee 1\cdot 2\cdot 3\cdot 4\cdot \overline{5}\cdot 6\ \vee 1\cdot 2\cdot 3\cdot \overline{4}\cdot 5\cdot 6\ \vee 1\cdot 2\cdot \overline{3}\cdot 4\cdot 5\cdot 6\tag{3.7}
$$

Преобразуем полученное выражение к более компактному и удобному виду:

$$
F_{\pi} = 1 \cdot 2 \{3 [4 (5 \cdot \overline{6} \vee \overline{5} \cdot 6) \vee \overline{4} \cdot 5 \cdot 6] \vee \overline{3} \cdot 4 \cdot 5 \cdot 6 \}.
$$
 (3.8)

Анализируя  $F_{\text{J}}$  и заменяя события их вероятностями, получаем:

$$
\mathbf{P} = \mathbf{P}_1 \cdot \mathbf{P}_2 \{ \mathbf{P}_3 \left[ \mathbf{P}_4 \left( \mathbf{P}_5 \cdot \overline{\mathbf{P}}_6 + \overline{\mathbf{P}}_5 \cdot \mathbf{P}_6 \right) + \overline{\mathbf{P}}_4 \cdot \mathbf{P}_5 \cdot \mathbf{P}_6 \right] + \overline{\mathbf{P}}_3 \cdot \mathbf{P}_4 \cdot \mathbf{P}_5 \cdot \mathbf{P}_6 \}.
$$
 (3.9)

Рассмотрим эту же структуру, но при условии, что информация не дойдет ни до одного нижнего получателя. Обозначая этот случай IER 6.0, составим логическую функцию работоспособности:

$$
F_{\Pi} = \overline{1} \cdot \overline{2} \vee 1 \cdot \overline{2} \cdot \overline{3} \cdot \overline{4} \vee \overline{1} \cdot 2 \cdot \overline{5} \cdot \overline{6} \vee 1 \cdot 2 \cdot \overline{3} \cdot \overline{4} \cdot \overline{5} \cdot \overline{6}.
$$
 (3.10)

Минимизируем Fл, используя теорему о разложении по базовому элементу

$$
F_{\Pi} = \overline{1} \left[ \overline{2} \vee 2 \cdot \overline{5} \cdot \overline{6} \right] \vee 1 \cdot \overline{3} \cdot \overline{4} \left( \overline{2} \vee 2 \cdot \overline{5} \cdot \overline{6} \right) = (\overline{2} \vee 2 \cdot \overline{5} \cdot \overline{6}) \left( \overline{1} \vee 1 \cdot \overline{3} \cdot \overline{4} \right).
$$
 (3.11)

Арифметизируем логическую функцию работоспособности:

$$
F_{ap} = (\overline{2} + 2 \cdot \overline{5} \cdot \overline{6}) (\overline{1} + 1 \cdot \overline{3} \cdot \overline{4}). \tag{3.12}
$$

Заменяя события их вероятностями, имеем:

$$
P = (\overline{P}_2 + P_2 \cdot \overline{P}_5 \cdot \overline{P}_6) (\overline{P}_1 + P_1 \cdot \overline{P}_3 \cdot \overline{P}_4).
$$
 (3.13)

### 3.2.2.4 **Сетевая структура с пятью каналами (SET.5)**

Логическая функция работоспособности данной структуры (см. рис. 3.1 г) запишется:

$$
F_{\text{J}} = 1 \cdot 2 \vee 4 \cdot 3 \vee 5. \tag{3.14}
$$

Арифметезируя F<sub>л</sub>, получаем:

$$
F_{ap} = 1 \cdot 2 + 4 \cdot 3 + 5 - 1 \cdot 2 \cdot 3 \cdot 4 - 1 \cdot 2 \cdot 5 - 3 \cdot 4 \cdot 5 + 1 \cdot 2 \cdot 3 \cdot 4 \cdot 5 \tag{3.15}
$$

Заменяя события их вероятностями, получим

$$
P = (P_1 \cdot P_2 + P_4 \cdot P_3 \cdot P_5) - (P_1 \cdot P_2 \cdot P_3 \cdot P_4 + P_1 \cdot P_2 \cdot P_5 + P_3 \cdot P_4 \cdot P_5) ++ P_1 \cdot P_2 \cdot P_3 \cdot P_4 \cdot P_5.
$$
 (3.16)

### 3.2.2.5 **Сетевая структура 6-ти канальная (SET.6)**

Логическая функция работоспособности данной структуры (см. рис. 3.1 д) запишется:

$$
F_{\text{II}} = 1 \cdot 2 \vee 5 \vee 4 \cdot 3 \vee 1 \cdot 6 \cdot 3 \vee 4 \cdot 6 \cdot 2. \tag{3.17}
$$

Упростим Fл:

$$
F_{\text{II}} = 1 \cdot 2 \vee 5 \vee 3 \ (4 \vee 1 \cdot 6) \vee 4 \cdot 6 \cdot 2 = 2 \ (1 \vee 4 \cdot 6) \vee 5 \vee 3 \ (4 \vee 1 \cdot 6). \tag{3.18}
$$

Арифметизируем Fл:

$$
F_{ap} = 2(1 + 4 \cdot 6 - 1 \cdot 4 \cdot 6) + 5 + 3(4 + 1 \cdot 6 - 4 \cdot 1 \cdot 6) - 2(1 + 4 \cdot 6 - 1 \cdot 4 \cdot 6) \cdot 5 - 5 \cdot 3(4 + 1 \cdot 6 - 4 \cdot 1 \cdot 6) - 3(4 + 1 \cdot 6 - 4 \cdot 1 \cdot 6) \cdot 2 \cdot (1 + 4 \cdot 6 - 1 \cdot 4 \cdot 6) + 2(1 + 4 \cdot 6 - 1 \cdot 4 \cdot 6) \cdot 5 \cdot 3(4 + 1 \cdot 6 - 4 \cdot 1 \cdot 6).
$$
\n(3.19)

Окончательное выражение для вероятности безотказной работа структуры запишется:

$$
P = P_2 (P_1 + P_4 \cdot P_6 - P_1 \cdot P_4 \cdot P_6) + P_5 + P_3 (P_4 + P_1 \cdot P_6 - P_4 \cdot P_1 \cdot P_6) -
$$
  
\n
$$
- P_2 (P_1 + P_4 \cdot P_6 - P_1 \cdot P_4 \cdot P_6) \cdot P_5 - P_5 \cdot P_3 \cdot (P_4 + P_1 \cdot P_6 - P_4 \cdot P_1 \cdot P_6) -
$$
  
\n
$$
- P_3 (P_4 + P_1 \cdot P_6 - P_4 \cdot P_1 \cdot P_6) \cdot P_2 \cdot (P_1 + P_4 \cdot P_6 - P_1 \cdot P_4 \cdot P_6) +
$$
  
\n
$$
+ P_2 (P_1 + P_4 \cdot P_6 - P_1 \cdot P_4 \cdot P_6) \cdot P_5 \cdot P_3 (P_4 + P_1 \cdot P_6 - P_4 \cdot P_1 \cdot P_6).
$$
 (3.20)

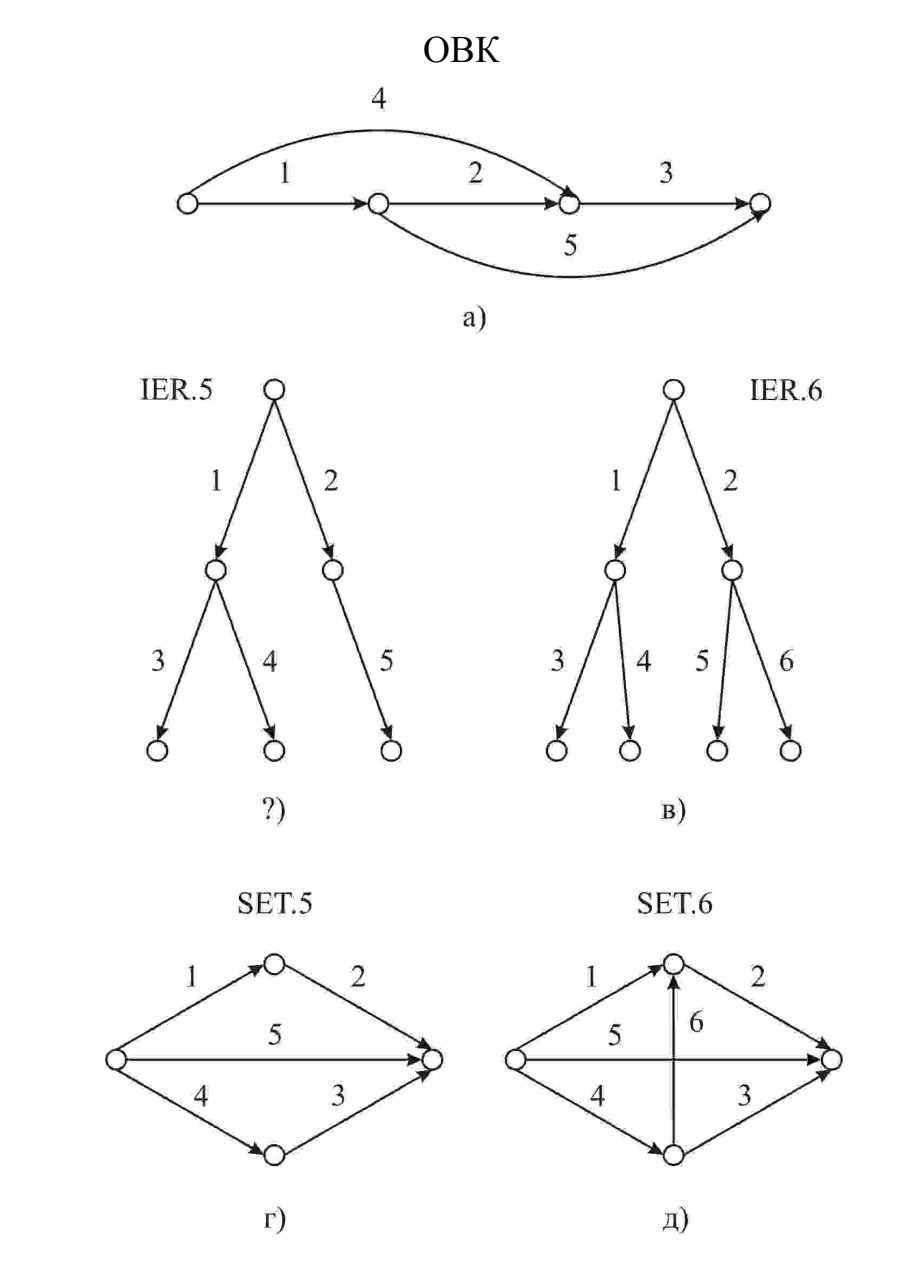

Рисунок 3.1 – Структурные схемы надежности элементарных типовых структур

### 3.2.3 Постановка залачи ЛВА належности СУ с типовыми структурами

Дана или самостоятельно составлена структурная схема надежности СУ с типовыми структурами, состоящая из большого количества элементов с известными исходными значениями ВБР. Группировка элементов надежности структурной схемы в элементарные структуры приводит к различным типовым структурам.

Требуется формализовать нахождение результирующей надежности СУ, а также разработать виртуальный прибор для её моделирования в среде графического программирования LabView.

### 3.2.4 Использование среды графического программирования LabView

Для моделирования надежности системы с мостиковыми структурами, содержащей большое количество элементов, целесообразно использовать интегрированную среду графического программирования LabView. Модель всей системы находится по полученным выражениям с помощью формульного узла Formula Node, который относится к элементам «Структуры» и вызывается правой клавишей мыши на панели блок-диаграмм по пути: All Functions Structures Formula Node. Появившаяся рамка формульного узла растягивается до нужного размера и в неё вписываются расчетные формулы (рисунок 3.2).

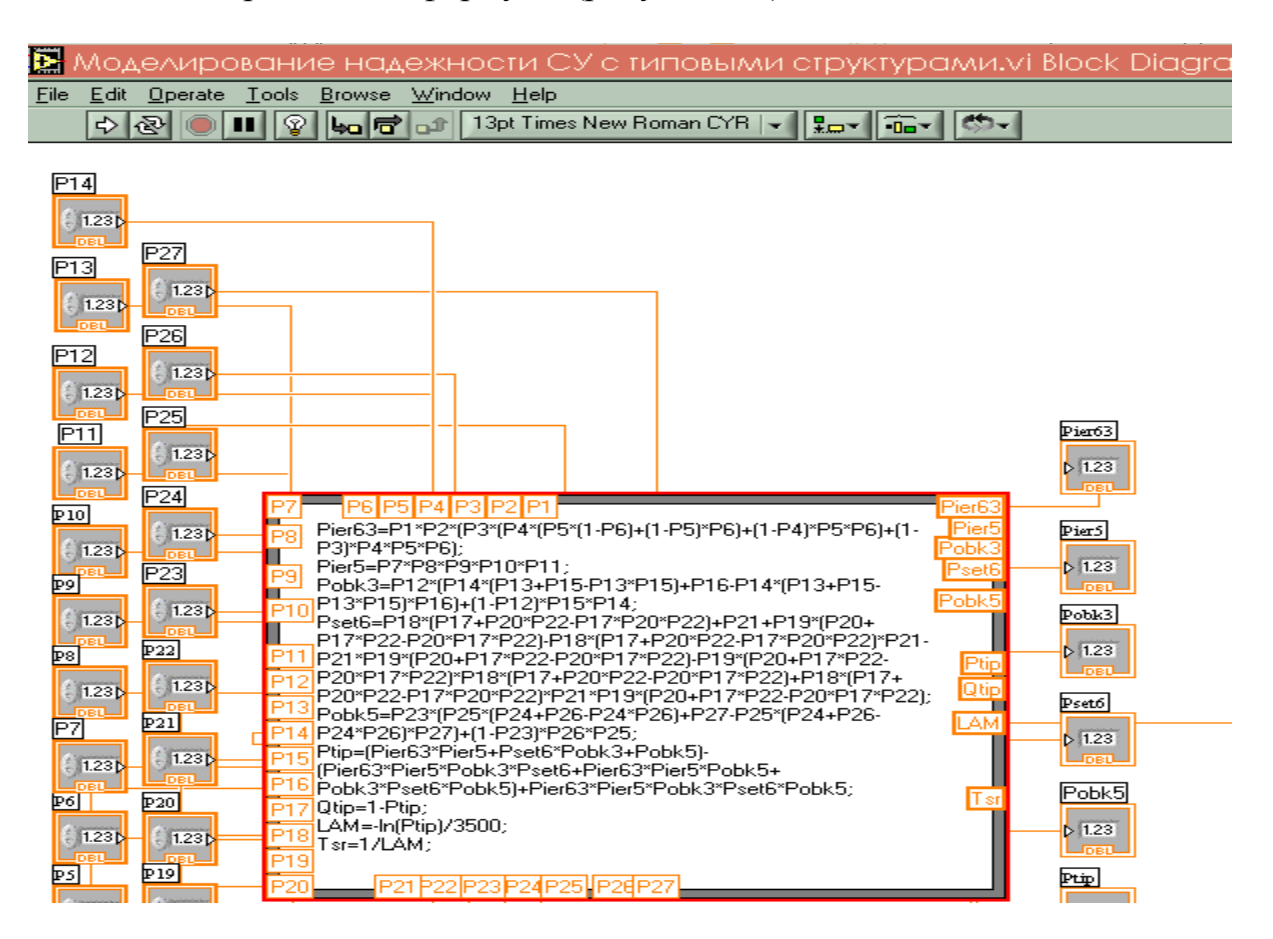

Рисунок 3.2 – Фрагмент блок-диаграмма виртуального прибора для моделирования надежности СУ с типовыми структурами

Неизвестные записываются в левой части формул, причем каждая формула пишется на отдельной строке и заканчивается точкой с запятой. Затем в формулы вносятся исходные данные и выводятся результаты анализа. Для этого курсор каждый раз устанавливается на рамке формульного узла и нажатием правой клавиши мыши вызывается всплывающее меню, а нажатием левой клавиши мыши выбирается Add Input (добавить вход) для входных величин и Add Output (добавить выход) для выходных величин. В появившиеся рамки вписываются наименование этих величин.

К входным рамкам подключаются цифровые управляющие элементы, к выходным – индикаторы (рисунок 3.3). Входы и выходы устанавливаются в любом месте рамки. Наименования в рамках должны быть точно такими же, как в формульном узле. При помощи управляющих элементов задаются исходные данные, после чего схема запускается на моделирование.

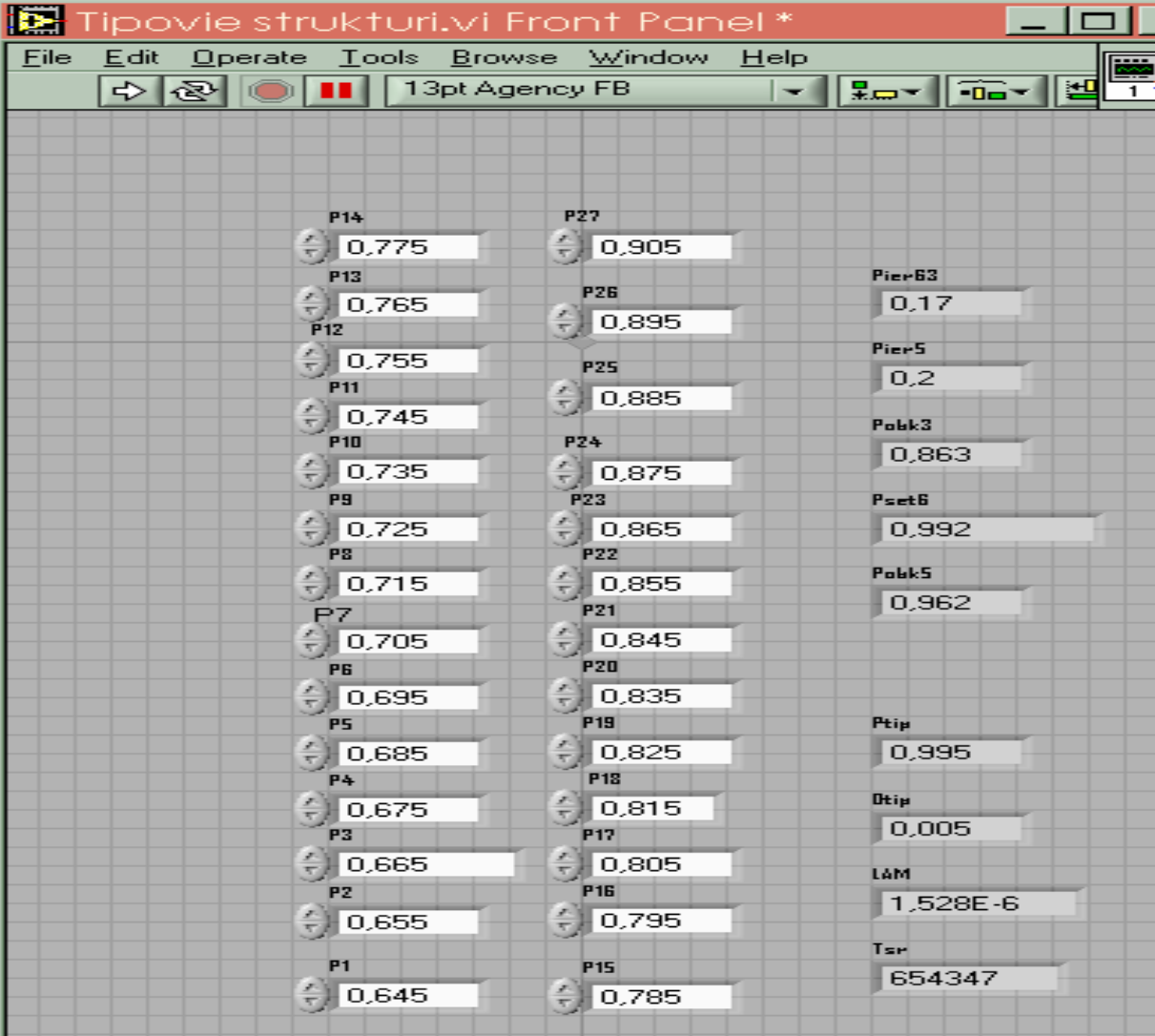

Рисунок 3.3 – Лицевая панель виртуального прибора для моделирования надежности СУ с типовыми структурами

- **3.3 Порядок выполнения работы**
- **3.3.1 Подготовительная работа**

Ориентируясь на рисунок 3.4, разработать структурную схему надежности, добавив дополнительную типовую структуру с таким расчетом, чтобы после преобразований на первом уровне получить эквивалентную шестиканальную типовую структуру. Произвести разбивку структурной схемы надежности на элементарные типовые структуры, выделить каждую из них и пронумеровать.

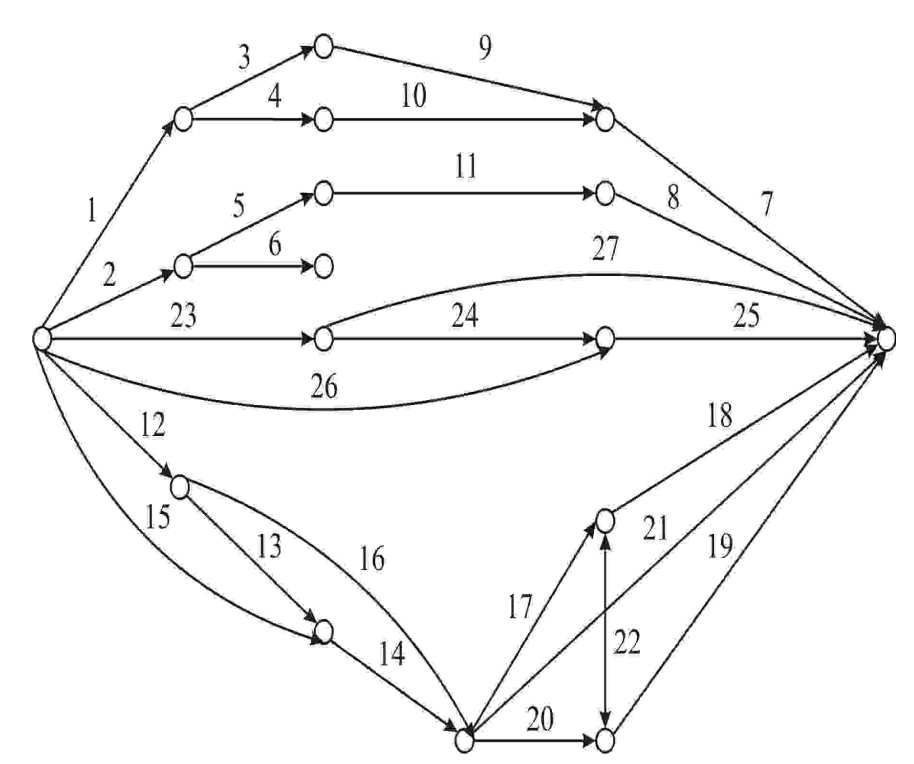

Рисунок 3.4 – Структурная схема анализа надежности СУ, построенной на типовых структурах

Распознать выделенные типовые структуры и составить или использовать приведенные выражения для логических и арифметических функций работоспособности.

Исходные данные для каждого варианта задания найти из следующих соотношений:

$$
P_i(t=100 \cdot N) = (0.60 + i/100) + 0.001 \cdot N; i = 1, 2, ..., 32
$$
или 33,

где N - номер варианта, совпадающий с номером записи ФИО студента в журнале преподавателя;

і – номер канала связи (элемента типовой структуры).

Подсчитать результирующие ВБР каждой элементарной структуры. Для снижения трудоемкости вычислений целесообразно использовать MS Excel.

Составить эквивалентную структурную схему надежности верхнего уровня и снова выделить элементарные типовые структуры, для которых также составить выражения, по которым можно вычислить соответствующие ВБР.

 $\overline{3}$ 

Повторить предыдущие пункты до тех пор, пока не останется один эквивалентный элемент, надежность которого соответствует надежности системы управпения

Вычислить за вариантное время t, используя найденные значения ВБР, другие количественные показатели безотказности системы: вероятность отказов O(t), частоту отказов a(t), интенсивность отказов  $\lambda$  и среднюю наработку на отказ  $T_{\text{co}}$ .

### 3.3.2 Работа в среде графического программирования LabView

Ввести, соблюдая отмеченные требования, составленные соотношения для показателей безотказности при постоянной интенсивности отказов в символьном виде в формульный узел Formula Node среды LabView. Выставив в цифровых управляющих элементах ВБР соответствующих элементов и запустив моделирование надежности, считать количественные показатели безотказности в соответствующих индикаторах. Оценить погрешность моделирования надежности СУ с типовыми структурами.

Проанализировать уровень полученной надежности системы, предложить и проверить возможные структурные или элементные варианты ее повышения.

### 3.4 Контрольные вопросы

Назовите типовые структуры и их условные обозначения.

Обоснуйте выражения логической функции работоспособности для иерархических или сетевых структур.

Расскажите о постановке задачи ЛВА и моделирования надежности СУ с типовыми структурами.

Содержание алгоритма ЛВА надежности СУ с типовыми структурами.

Перечислите возможные способы повышения надежности СУ с типовыми структурами.

Оцените значения полученных показателей безотказности СУ с типовыми структурами.

Что собой представляет среда графического программирования LabView?

Расскажите о технике моделирования надежности СУ с типовыми структурами в среде графического программирования LabView.

Как составить лицевую панель виртуального прибора в среде графического программирования LabView?

### **Список использованных источников**

1 Надежность технических систем: справочник / под ред. И.А. Ушакова. - М.: Радио и связь, 1985. - 606 с.

2 **Владов, Ю.Р.** Автоматизированный логико-вероятностный расчет надежности систем управления: лабораторный практикум / Ю.Р. Владов. -Оренбург: ОГУ, 2005. - 42 с. ISBN 5-7410-0501-2

3 LabView 7 Express: User Manual –USA: Austin, Texas. National Instruments Corporate Headquarters, 2003. – 336 p.

4. **Суранов, А.Я**. LabView 7: справочник по функциям / А.Я. Суранов –М.: ДМК Пресс, 2005. -512 с. ISBN 5-94074-207-6

5 **Владов, Ю.Р**. Моделирование надежности энергонапряженных технических систем в интегрированных средах / Ю.Р. Владов [и др.] // Образовательные, научные и инженерные приложения в среде LabView и технологии National Instruments: Сб. трудов пятой международной научно-практической конференции. - М.: Издательство Российского университета дружбы народов, 2006. –С. 433-436. ISBN 5-209-00888-6